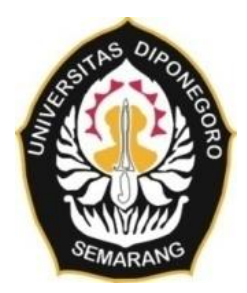

#### **UNIVERSITAS DIPONEGORO**

# **PERANCANGAN WEBGIS PERSEBARAN RUMAH SAKIT KOTA SEMARANG**

**TUGAS AKHIR**

**MUHAMMAD ALIFIAN RIFQI 21110118140053**

**DEPARTEMEN TEKNIK GEODESI FAKULTAS TEKNIK UNIVERSITAS DIPONEGORO SEMARANG JULI 2023**

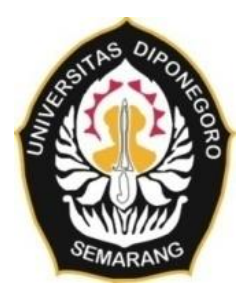

#### **UNIVERSITAS DIPONEGORO**

# **PERANCANGAN WEBGIS PERSEBARAN RUMAH SAKIT KOTA SEMARANG**

#### **TUGAS AKHIR**

**Diajukan sebagai salah satu syarat untuk memperoleh gelar Sarjana (Strata – 1)**

### **MUHAMMAD ALIFIAN RIFQI 21110118140053**

# **DEPARTEMEN TEKNIK GEODESI FAKULTAS TEKNIK UNIVERSITAS DIPONEGORO SEMARANG JULI 2023**

### **HALAMAN PERNYATAAN**

<span id="page-2-0"></span>**Skripsi ini adalah hasil karya saya sendiri, dan semua sumber baik yang dikutip maupun dirujuk** t**elah saya nyatakan dengan benar**

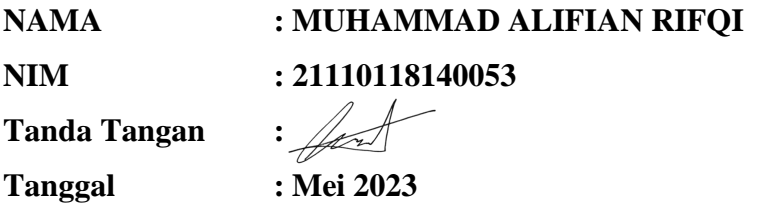

#### **HALAMAN PENGESAHAN**

<span id="page-3-0"></span>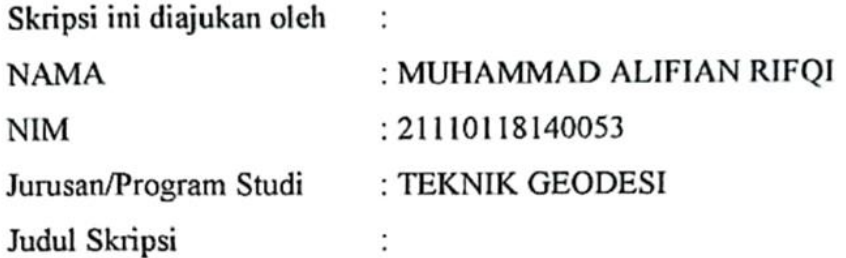

# **PERANCANGAN WEBGIS PERSEBARAN RUMAH SAKIT KOTA SEMARANG**

**Telah berhasil dipertahankan di hadapan Tim Penguji dan diterima sebagai bagian persyaratan yang diperlukan untuk memperoleh gelar Sarjana/ S1 pada Program Studi Teknik Geodesi, Fakultas Teknik, Universitas Diponegoro.**

#### **TIM PENGUJI**

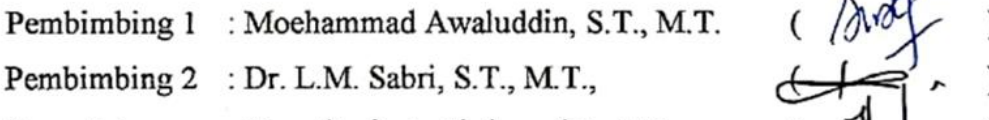

Penguji 1 : Hana Sugiastu Firdaus, ST., MT.

Penguji 2 : Dr. Firman Hadi, S.Si., M.T.

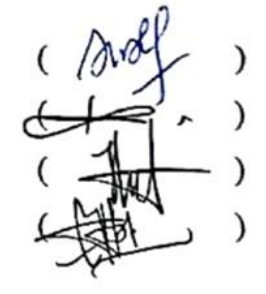

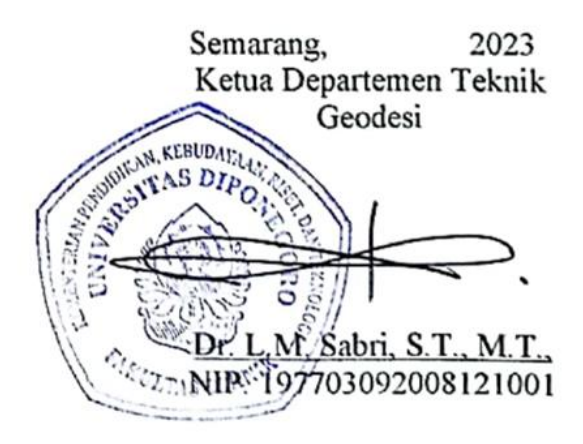

#### **HALAMAN PERSEMBAHAN**

<span id="page-4-0"></span>Tugas Akhir ini dengan tulus dan rendah hati, penulis ingin menghadirkan persembahan kepada kedua orangtua tercinta. Penghargaan dan terima kasih setinggi-tingginya penulis sampaikan kepada mereka, yang telah memberikan segala bentuk pengorbanan, nasihat, dan doa yang tak pernah surut bagi penulis.

Tidak lupa pula, penulis ingin mengungkapkan rasa terima kasih kepada semua individu yang telah memberikan dukungan dan bantuan tanpa kenal lelah selama perjalanan ini, sehingga penulis dapat bertahan dan mencapai titik ini. Keyakinan dan keteguhan hati dalam menghadapi berbagai tantangan selama Tugas Akhir ini didasarkan pada keikhlasan dan ketergantungan kepada Allah SWT. Penulis percaya bahwa keberhasilan ini bukan semata-mata karena upaya sendiri, melainkan juga karena rahmat dan petunjuk-Nya. Semoga persembahan ini menjadi ungkapan rasa hormat dan syukur penulis atas berkat Allah SWT, serta penghargaan kepada semua yang telah hadir dan mendukung dalam setiap langkah penulis.

#### **KATA PENGANTAR**

<span id="page-5-0"></span>Segala puji dan syukur kepada Tuhan Yang Maha Esa atas segala rahmat dan karunia-Nya, sehingga penulis dapat menyelesaikan tugas akhir ini dengan segala hambatan yang ada. Tugas akhir pengembangan aplikasi ini dapat terlaksana dengan baik atas bantuan dari banyak pihak. Tanpa bantuan dan bimbingan yang telah diberikan, tugas akhir ini tidak akan menghasilkan hasil yang seperti diharapkan. Penulis tidak mungkin dapat menyebutkan semuanya, namun dengan segala kerendahan hati, penulis mengucapkan terimakasih kepada:

- 1. Bapak Dr. L.M. Sabri, S.T., M.T., selaku Ketua Departemen Teknik Geodesi Fakultas Teknik Universitas Diponegoro, sekaligus selaku dosen pembimbing II yang telah memberikan bimbingan dan pengarahan dalam penyelesaian tugas akhir ini.
- 2. Bapak Moehammad Awaluddin, S.T., M.T., selaku dosen pembimbing I yang telah memberikan bimbingan dan pengarahan dalam penyelesaian tugas akhir ini serta dosen wali yang telah memberikan bimbingan dan arahan selama proses perkuliahan di Teknik Geodesi.
- 3. Seluruh Dosen Departemen Teknik Geodesi Universitas Diponegoro yang telah memberikan ilmu, bimbingan dan saran selama mengikuti proses perkuliahan di Teknik Geodesi.
- 4. Seluruh Staff Tata Usaha Teknik Geodesi Universitas Diponegoro yang selalu membantu penulis dalam segala urusan administrasi dan kemahasiswaan.
- 5. Seluruh pihak dari Perusahaan SuperMap Technology Co., Ltd. yang telah membantu penulis dalam pengembangan aplikasi WebGIS Rumah Sakit.
- 6. Orangtua dan keluarga penulis yang selalu memberikan dukungan dengan menanyakan kabar, nasihat, doa dan motivasi dalam penyelesaian tugas akhir ini.
- 7. Keluarga besar Teknik Geodesi Angkatan 2018 Universitas Diponegoro sudah menjadi keluarga pertama selama di Semarang.
- 8. Semua pihak yang telah memberikan dorongan dan dukungan baik berupa material maupun spiritual serta membantu kelancaran dalam penyelesaian tugas akhir ini.

Akhirnya, penulis berharap semoga penelitian dan pengembangan aplikasi ini menjadi sumbangsih yang bermanfaat bagi dunia sains dan teknologi serta kesehatan di Indonesia, khususnya disiplin keilmuan yang penulis dalami.

> Semarang, 2023 Penulis

#### <span id="page-7-0"></span>**HALAMAN PERNYATAAN PERSETUJUAN PUBLIKASI**

Sebagai sivitas akademika Universitas Diponegoro, saya yang bertanda tangan dibawah ini:

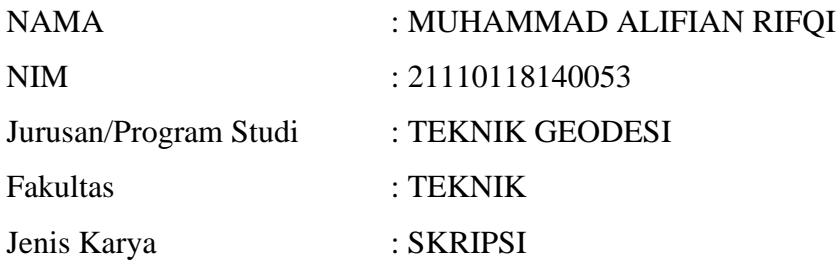

Demi pengembangan ilmu pengetahuan, menyetujui untuk memberikan kepada Universitas Diponegoro **Hak Bebas Royalti Noneksklusif** (*Noneeksklusif Rroyalty Free Right)* atas karya ilmiah saya yang berjudul:

#### **PERANCANGAN WEBGIS RUMAH SAKIT KOTA SEMARANG**

Beserta perangkat yang ada (jika diperlukan). Dengan Hak Bebas Royalti/Noneksklusif ini Universitas Diponegoro berhak menyimpan, mengalih media/formatkan, mengelola dalam bentuk pangkalan data *(database)*, merawat dan memublikasikan tugas akhir saya selama tetap mencantumkan nama saya sebagai penulis/pencipta dan sebagai pemilik Hak Cipta.

Demikian pernyataan ini saya buat dengan sebenarnya.

Dibuat di : Semarang Pada Tanggal : Juni 2023

Yang menyatakan

ford

Muhammad Alifian Rifqi

<span id="page-8-0"></span>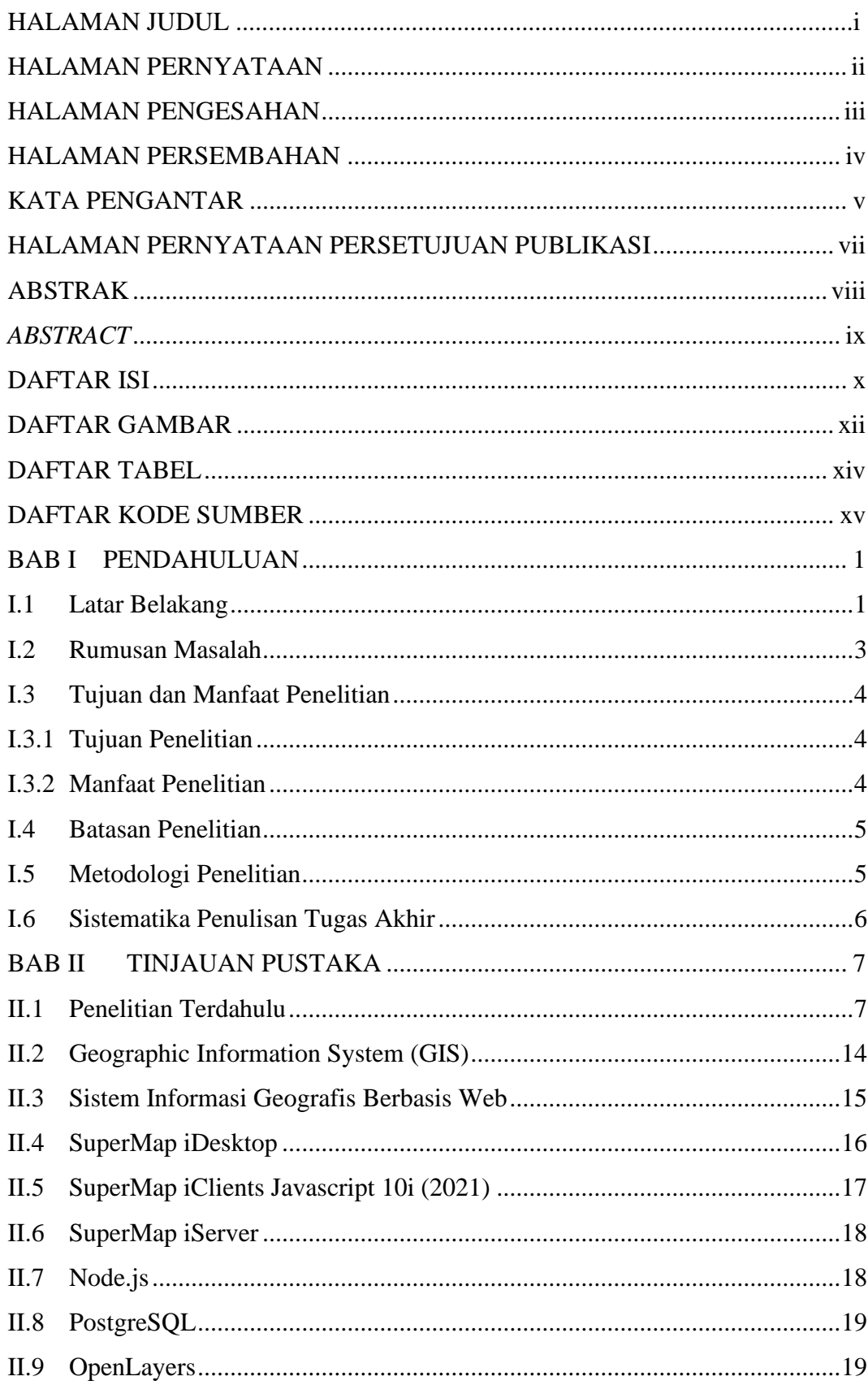

## **DAFTAR ISI**

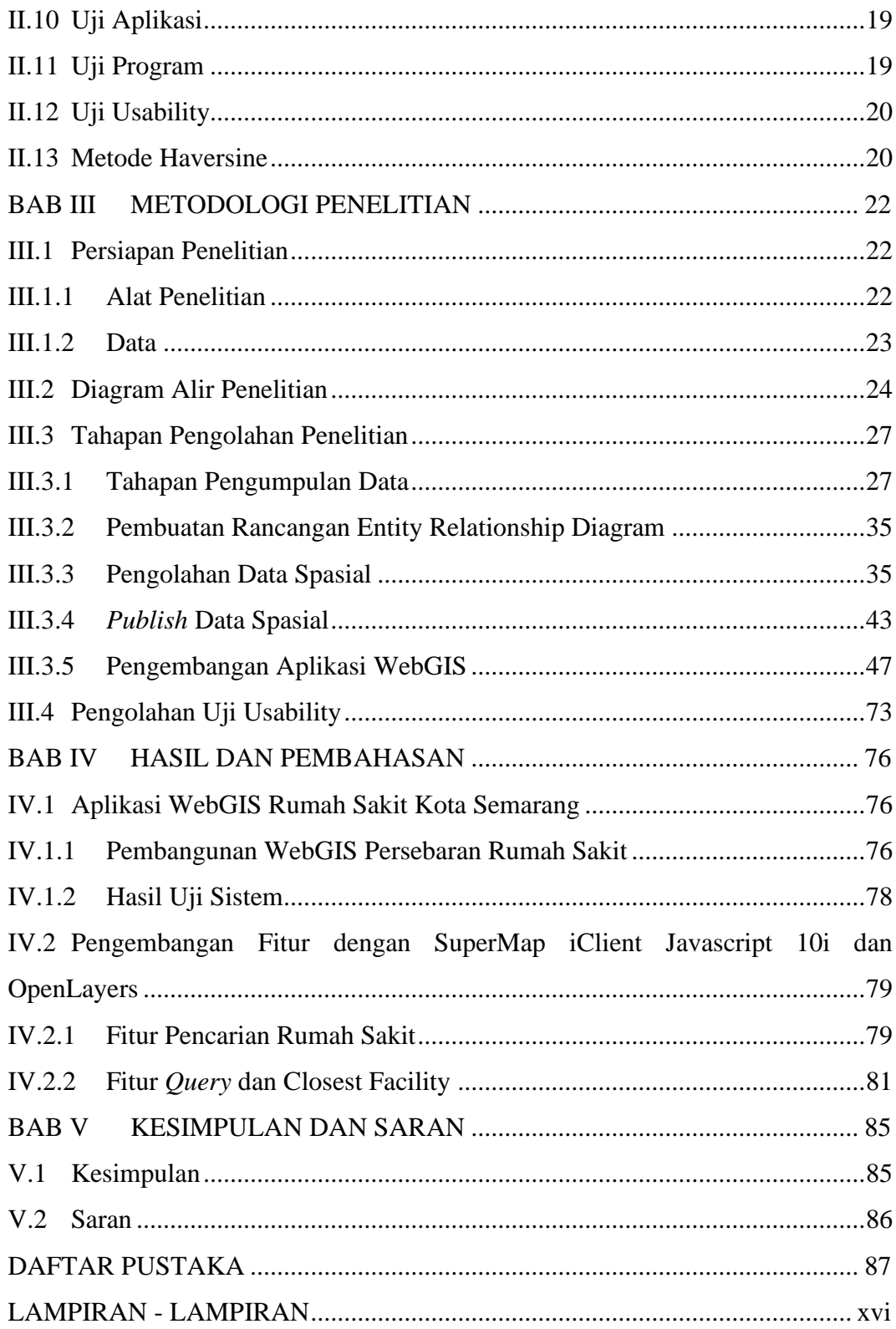

## **DAFTAR GAMBAR**

<span id="page-10-0"></span>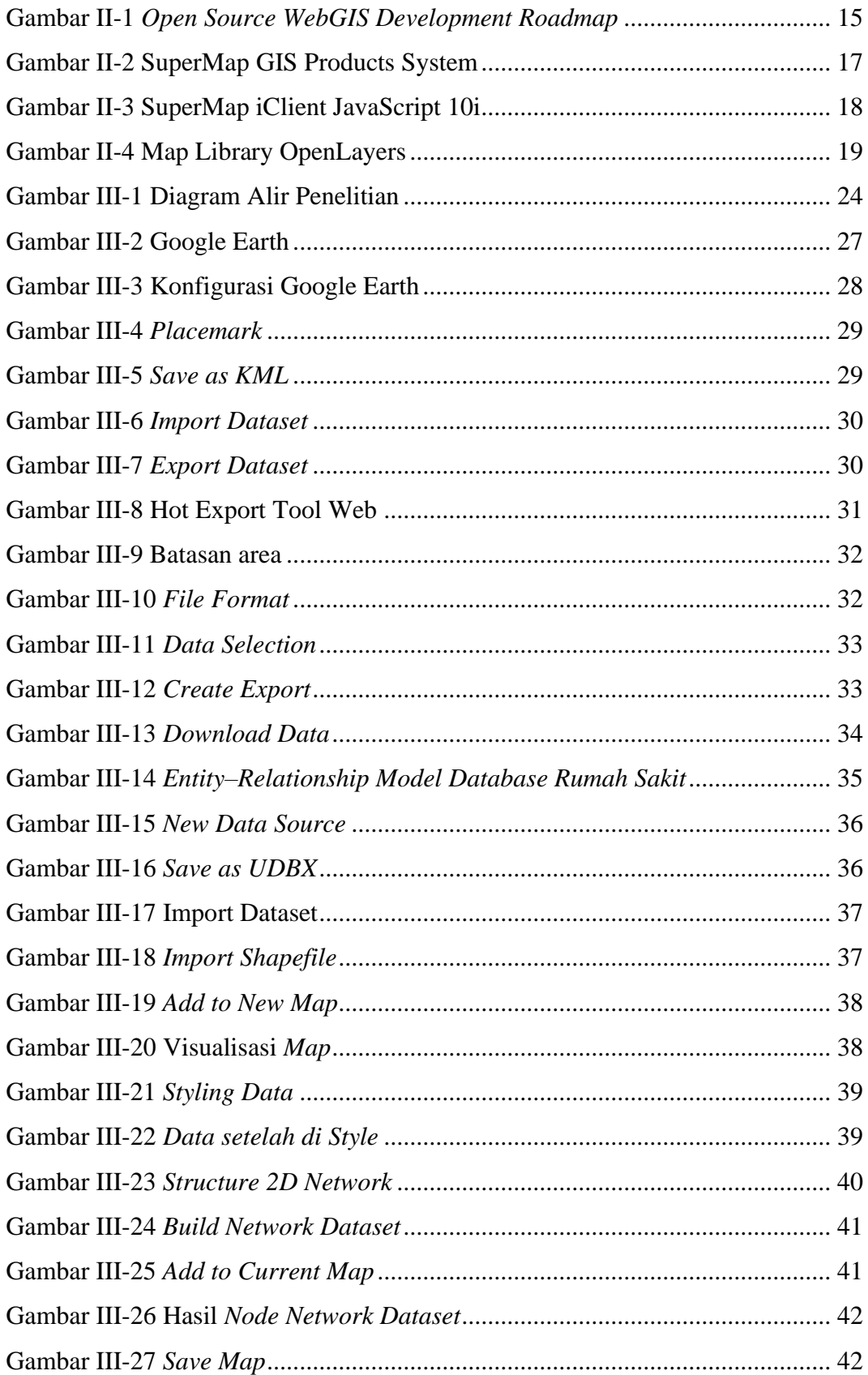

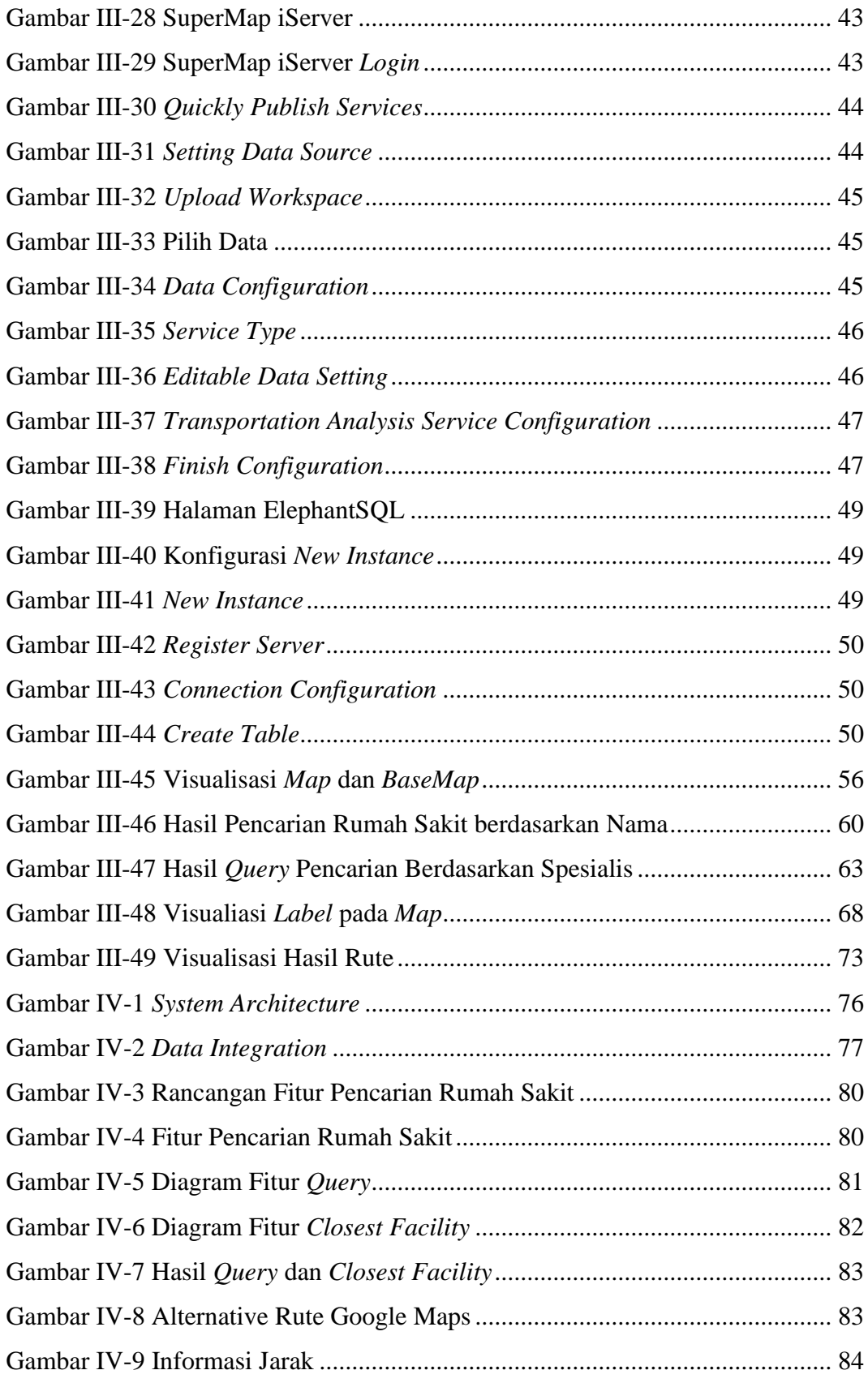

# **DAFTAR TABEL**

<span id="page-12-0"></span>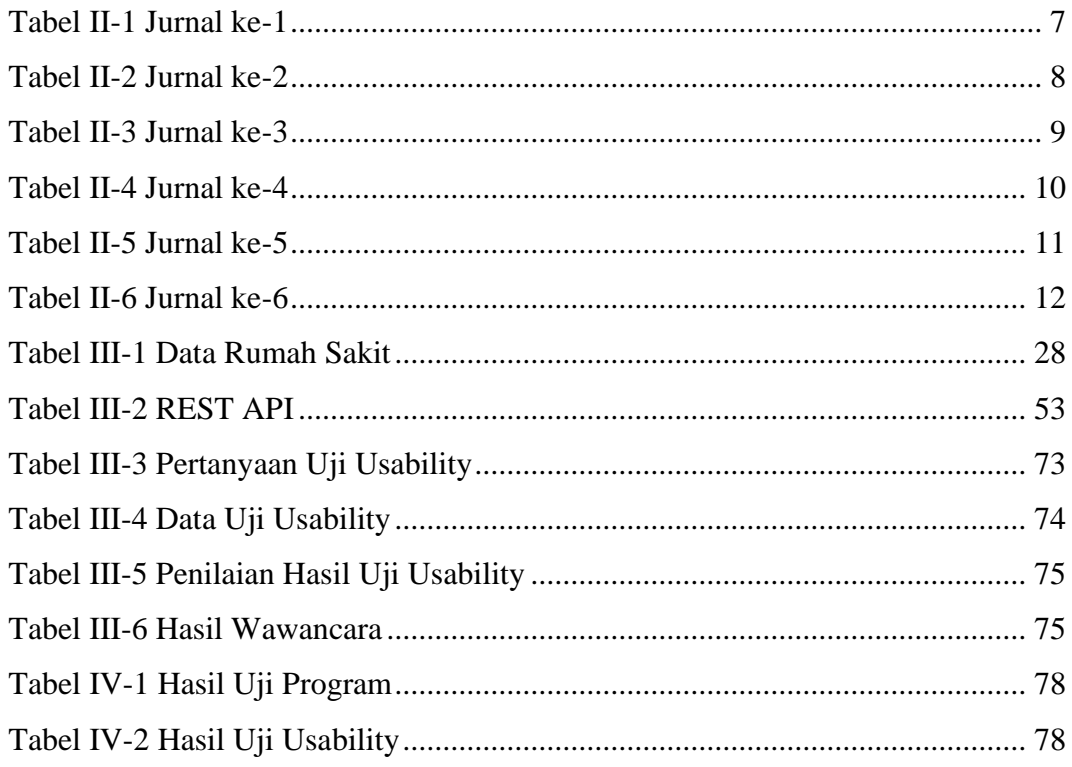

## **DAFTAR KODE SUMBER**

<span id="page-13-0"></span>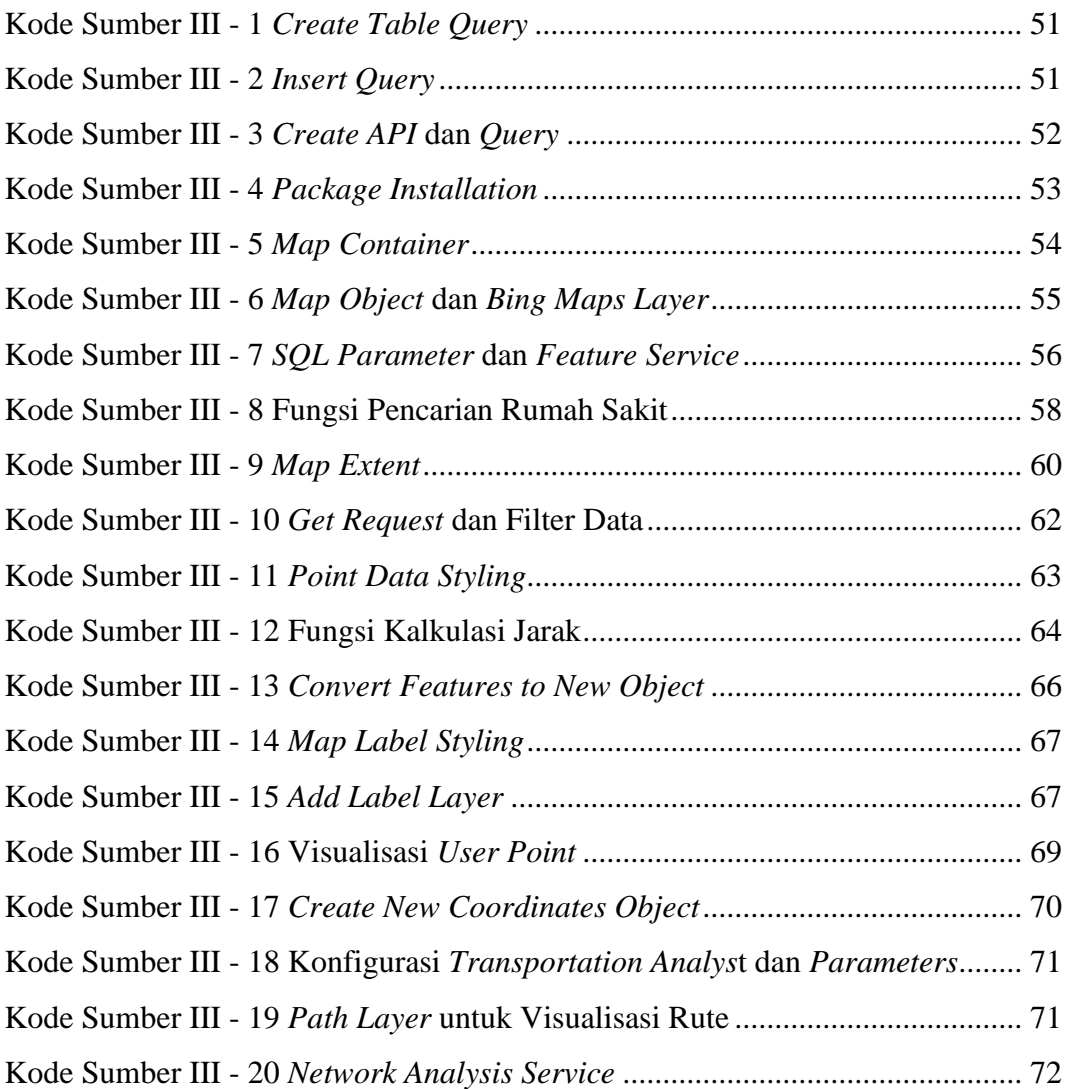